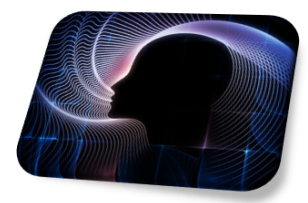

# PRÁCTICA 5

## **MODELO LOTKA-VOLTERRA**

## **5.1. Objetivo**

En la Práctica 4 estudiamos algunas técnicas para hacer el análisis cualitativo de una ecuación diferencial no lineal. En esta práctica analizaremos el modelo presadepredador, donde también el sistema de ecuaciones diferenciales que aparece no puede resolverse exactamente. Por tanto, necesitaremos emplear m´etodos num´ericos y cualitativos. En concreto, encontraremos los puntos de equilibrio, linealizaremos el sistema alrededor de los puntos de equilibrio para hacer el análisis de estabilidad, demostraremos que las soluciones son periódicas, y por último lo aplicaremos a un caso concreto.

## **5.2.** Introducción

Un ejemplo clásico del modelo presa depredador es el que representa a la población de linces y conejos de un bosque al norte de Canadá. La razón de la frecuencia con que aparece dicho ejemplo, es debido a que la compañía Hudson Bay anotó cuidadosamente las capturas de estas dos especies en el período 1800-1900, y se asume que estas capturas son representativas del tama˜no de las poblaciones. La Figura 5.1 representa a las capturas de linces y conejos entre los años 1895 y 1925, apreciándose un comportamiento oscilatorio con un período aproximado de 12 años. Nuestro objetivo será construir un modelo que explique de forma matemática el comportamiento periódico de este sistema. Como sabemos, dicho modelo ha sido estudiado en teoría y básicamente consiste en lo siguiente.

Sean  $x(t)$ ,  $y(t)$  las poblaciones de conejos (presas) y linces (depredadores) respectivamente. La razón de cambio de las presas  $x'(t)$  es proporcional en cada momento al número de ellas,  $a_1x(t)$ , menos la probabilidad de contacto entre los conejos y los linces,  $a_2x(t)y(t)$ . Es decir,

$$
\frac{dx(t)}{dt} = a_1 x(t) - a_2 x(t) y(t).
$$

De manera similar, en ausencia de presas la población de linces disminuye a una tasa proporcional al número de ellos,  $-b_1y(t)$ , y al incluir los conejos su población aumenta proporcional a la posibilidad de contacto entre las presas y los depredadores  $b_2x(t)y(t)$ . Combinando estos factores

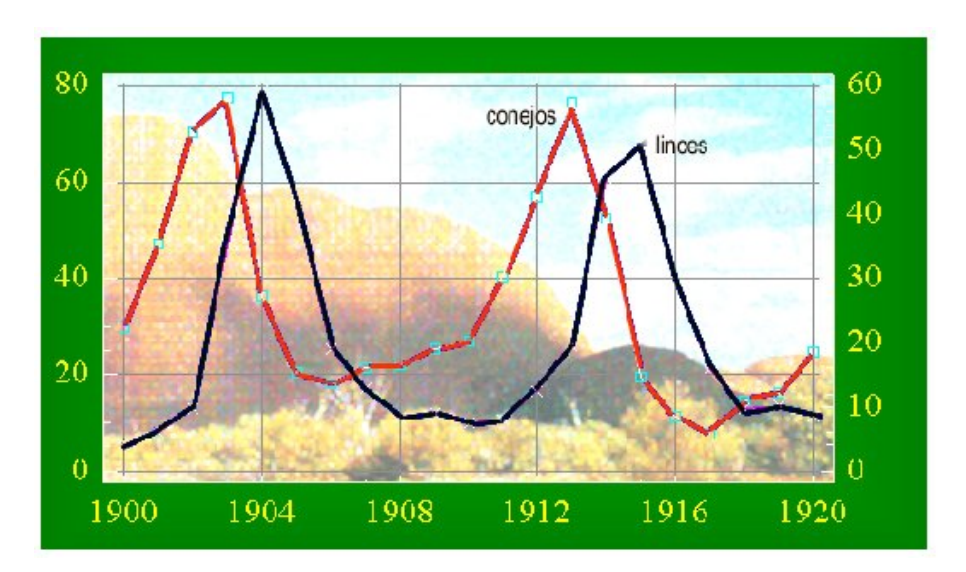

$$
\frac{dy(t)}{dt} = -b_1y(t) + b_2x(t)y(t).
$$

**Figura 5.1** Capturas de linces y conejos en 1895-1925.

Es evidente que para la realización de dicho modelo se han efectuado un elevado n´umero de simplificaciones de la realidad. Por ejemplo, no se ha tenido en cuenta la variación del clima, las relaciones con otras especies, la presencia del ser humano, y otros factores muy importantes como son la edad de los animales y su distribuci´on espacial. Sin embargo, comprobaremos que este modelo tiene un comportamiento muy parecido al de la Figura 5.1.

## **5.3. An´alisis cualitativo del modelo**

Empezaremos encontrando los puntos de equilibrio del sistema.

#### **EJEMPLO 5.1**

Para encontrar los puntos de equilibrio del modelo

$$
\frac{dx(t)}{dt} = a_1x(t) - a_2x(t)y(t)
$$

$$
\frac{dy(t)}{dt} = -b_1y(t) + b_2x(t)y(t),
$$

tenemos que igualar sus derivadas *x ′* (*t*) e *y ′* (*t*) a cero. Por tanto,

$$
\begin{cases}\nx'(t) = x(a_1 - a_2y) = 0 \\
y'(t) = y(-b_1 + b_2x) = 0\n\end{cases}
$$

cuyas soluciones son

$$
P_1 = (x(t), y(t)) = (0, 0), \quad P_2 = \left(\frac{b_1}{b_2}, \frac{a_1}{a_2}\right).
$$

Ahora bien, de los puntos de equilibrio encontrados no podemos deducir el comportamiento oscilatorio del sistema observado en la Figura 5.1.

#### **EJEMPLO 5.2**

Vamos a linealizar el sistema de ecuaciones diferenciales en un entorno de los puntos de equilibrio, para estudiar la estabilidad del sistema.

Para encontrar el jacobiano definimos las funciones

$$
f(x,y) := a_1x - a_2xy, \quad g(x,y) := -b_1y + b_2xy,
$$

y calculamos las siguientes derivadas parciales,

$$
\frac{\partial f}{\partial x} = a_1 - a_2 y \quad ; \quad \frac{\partial f}{\partial y} = -a_2 x
$$
  

$$
\frac{\partial g}{\partial x} = b_2 y \quad ; \quad \frac{\partial g}{\partial y} = -b_1 + b_2 x
$$

posteriormente, evaluamos en el primero de los puntos *P*1,

$$
J(0,0) = \left(\begin{array}{cc} a_1 & 0 \\ 0 & -b_1 \end{array}\right).
$$

Si calculamos los valores y vectores propios de esta matriz

J := *{{*a1*,* 0*}, {*0*, −*b1*}}* Eigenvalues[J] Eigenvectors[J]

*{*a1, -b1*} {{*1, 0*}*, *{*0, 1*}}*

**Conclusión:** Los resultados muestran que el punto de equilibrio  $P_1 = (0,0)$  es nodo del tipo punto de silla, con soluciones que crecen exponencialmente a lo largo del eje  $x(t)$  y que disminuye a lo largo del eje  $y(t)$ . Las soluciones lineales son de la forma:

$$
\begin{pmatrix} x(t) \\ y(t) \end{pmatrix} = c_1 \begin{pmatrix} 1 \\ 0 \end{pmatrix} e^{a_1 t} + c_2 \begin{pmatrix} 0 \\ 1 \end{pmatrix} e^{-b_1 t}.
$$

O bien,

$$
x(t) = c_1 e^{a_1 t}, \quad y(t) = c_2 e^{-b_1 t}.
$$

Para el segundo de los puntos  $P_2 = (b_1/b_2, a_1/a_2)$ , la matriz jacobiana es

$$
J(b_1/b_2/\,,a_1/a_2)=\left(\begin{array}{cc}0 & -\frac{a_2b_1}{b_2} \\ \frac{a_1b_2}{a_2} & 0\end{array}\right).
$$

Sus valores propios son,

$$
J := \{ \{0, -(a2b1)/b2\}, \{(a1b2)/a2, 0\} \}
$$
  
Eigenvalues[J]

*{*-I Sqrt[a1] Sqrt[b1], I Sqrt[a1] Sqrt[b1]*}*

**Conclusión:** Ahora,  $\lambda = \pm$ *√*  $\overline{a_1b_1} \equiv iw$ , lo que muestra que  $P_2$  es un centro y sugiere que las soluciones girarán en torno a él, dando lugar, en este caso, a soluciones periódicas de las poblaciones.

La soluciones son ahora

$$
\begin{pmatrix} x(t) \\ y(t) \end{pmatrix} = c_1 \begin{pmatrix} \cos wt \\ A \sin wt \end{pmatrix} + c_2 \begin{pmatrix} \sin wt \\ -A \cos wt \end{pmatrix},
$$

con

$$
A = \frac{b_2}{b_1} \sqrt{\frac{a_1}{a_2}}.
$$

#### **EJEMPLO 5.3**

Las órbitas del sistema para  $x, y \neq 0$ , son las curvas soluciones de la ecuación diferencial de primer orden

$$
\frac{dy}{dx} = \frac{-b_1y + b_2xy}{a_1x - a_2xy} = \frac{y(-b_1 + b_2x)}{x(a_1 - a_2y)}
$$

Esta ecuación es de variables separables ya que puede expresarse de la forma,

$$
\frac{a_1 - a_2y}{y} dy = \frac{-b_1 + b_2x}{x} dx
$$

Por consiguiente,  $a_1 \ln y - a_2 y + b_1 \ln x - b_2 x = k_1$  para una constante  $k_1$ . Tomando exponenciales en ambos lados de esta ecuación se obtiene

$$
\frac{y^{a_1}}{e^{a_2y}} \frac{x^{b_1}}{e^{b_2x}} = K
$$

para una constante *K*. As´ı pues, las ´orbitas del sistema son la familia de curvas definidas por la ecuación

$$
x^{-b_1}e^{b_2x} = Ce^{-a_2y}y^{a_1}.
$$
\n(5.1)

Para probar que las soluciones son periódicas separamos la función implícita anterior  $\blacksquare$ en las funciones

$$
F(x) = x^{-b_1} e^{b_2 x}, \quad G(y) = C e^{-a_2 y} y^{a_1},
$$

y las representamos gráficamente.

- (a)  $F(x)$  tiene una asíntota vertical en  $x = 0$ .
- (b)  $F(x)$  tiende a infinito cuando x tiende a infinito.
- (c) La derivada de *F*(*x*) es

$$
F'(x) = -b_1 x^{-b_1-1} e^{b_2 x} + b_2 x^{-b_1} e^{b_2 x} = x^{-b_1-1} e^{b_2 x} (b_2 x - b_1),
$$

que se anula en  $x = b_1/b_2$ , donde presenta un mínimo.

- (d)  $G(0) = 0$
- (e) *G*(*y*) tiende a cero cuando y tiende hacia infinito.
- (f) La derivada de *G*(*y*) es

$$
G'(y) = Ca_1 y^{a_1 - 1} e^{-a_2 y} - C y^{a_1} a_2 e^{-a_2 y} = C y^{a_1 - 1} e^{-a_2 y} (a_1 - a_2 y),
$$

que vale cero en  $y = a_1/a_2$  donde tiene un máximo.

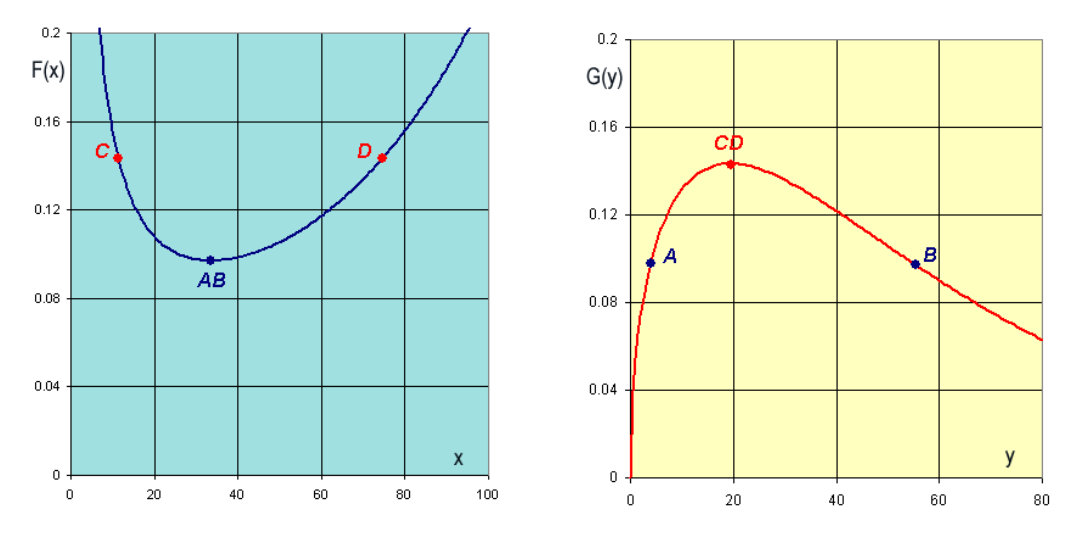

**Figura 5.2** Representación gráfica de las funciones  $F(x)$  y  $G(y)$ .

Por (5.1) sabemos que las funciones  $F(x)$  y  $G(y)$  deben ser iguales, y si observamos la Figura 5.2, esto sólo es posible si el rango se encuentra entre el valor mínimo de  $F(x)$  y el máximo de  $G(y)$ . Cuando  $F(x)$  alcanza el mínimo, entonces  $G(y)$  puede tomar dos posibles valores, que corresponden al valor más alto y más bajo de la población de linces (puntos A y B). En el valor máximo de  $G(y)$ , la función  $F(x)$ toma también dos posibles valores, que son los niveles de población más bajo y más alto de conejos (puntos  $C y D$ ). La Figura 5.3 representa a la situación anterior.

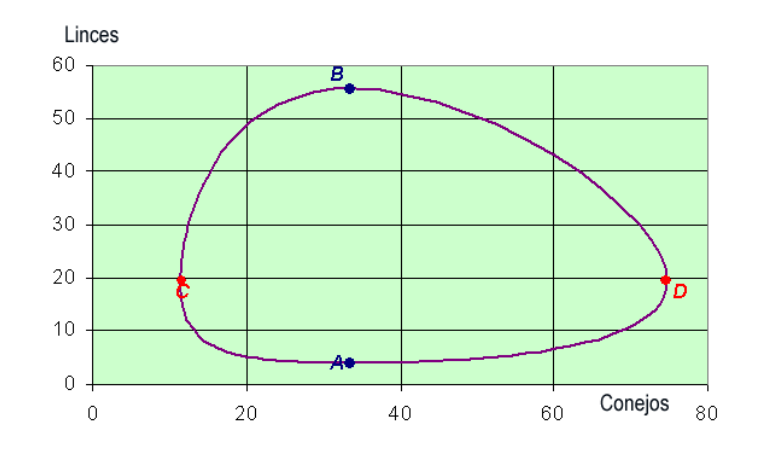

Figura 5.3 Representación gráfica del plano fase.

#### **EJEMPLO 5.4**

Ahora, vamos a encontrar los niveles medios de las presas y de los depredadores.

Como ocurre que  $(\ln x(t))' = x'(t)/x(t) = a_1 - a_2y(t)$  se tiene que

$$
y(t) = \frac{1}{a_2}(a_1 - (\ln x(t))')
$$

El valor promedio de  $y(t)$  sobre el intervalo  $[0, T]$  se define como:

$$
\frac{1}{T}\int_0^T y(t)dt,
$$

si sustituimos

$$
\frac{1}{T}\frac{1}{a_2} \int_0^T (a_1 - (\ln x(t))')dt = \frac{a_1}{a_2}.
$$

Razonando de manera similar se prueba que el valor promedio de *y*(*t*) es *b*1*/b*2. En consecuencia, no importa como de grandes sean las poblaciones iniciales de las dos especies ni importa como sean las variaciones, el promedio en las poblaciones es siempre el mismo. Esta propiedad se puede considerar como la ley de conservación **de la naturaleza**.

### **5.4. An´alisis num´erico del modelo**

La siguiente tabla muestra el índice de capturas de linces y conejos elaborada por la compañía Hudson Bay entre los años 1900 y 1920.

| Año  | Conejos | Linces | Año  | Conejos | Linces |
|------|---------|--------|------|---------|--------|
| 1900 | 30      | 4      | 1911 | 40.3    | 8      |
| 1901 | 47.2    | 6.1    | 1912 | 57      | 12.3   |
| 1902 | 70.2    | 9.8    | 1913 | 76.6    | 19.5   |
| 1903 | 77.4    | 35.2   | 1914 | 52.3    | 45.7   |
| 1904 | 36.3    | 59.4   | 1915 | 19.5    | 51.1   |
| 1905 | 20.6    | 41.7   | 1916 | 11.2    | 29.7   |
| 1906 | 18.1    | 19     | 1917 | 7.6     | 15.8   |
| 1907 | 21.4    | 13     | 1918 | 14.6    | 9.7    |
| 1908 | 22      | 8.3    | 1920 | 16.2    | 10.1   |
| 1909 | 25.4    | 9.1    | 1921 | 24.7    | 8.6    |
| 1910 | 27.1    | 7.4    | 1922 |         |        |

**Tabla 5.1** Capturas de linces y conejos en miles.

Para poder aplicar el modelo *Lotka-Volterra* a los datos de la Tabla 5.1, es necesario conocer  $a_1, a_2, b_1, b_2, x(0), y(0)$ . Empezamos tomando como valores iniciales  $x(0)$  = 30 e  $y(0) = 4$ . Para encontrar el resto de los parámetros debemos tener en cuenta los valores medios

$$
\bar{x}(t) = \frac{b_1}{b_2}, \quad \bar{y}(t) = \frac{a_1}{a_2}.
$$

Si elegimos los datos comprendidos entre dos valores máximos (o mínimos) y hacemos su media, podemos estimar  $\bar{x}(t)$  e  $\bar{y}(t)$ . Por ejemplo, en el caso de los conejos consideraremos la población comprendida entre los años 1903 y 1913

$$
\frac{77.4 + 36.3 + 20.6 + 18.1 + 21.4 + 22 + 25.4 + 27.1 + 40.3 + 57}{10} = 34.6,
$$

y para los linces los comprendidos entre 1904 y 1915

$$
\frac{59.4 + 41.7 + 19 + 13 + 8.3 + 9.1 + 7.4 + 8 + 12.3 + 19.5 + 45.7}{11} = 22.12.
$$

De esta manera.

$$
\bar{x}(t) = \frac{b_1}{b_2} = 34.6
$$
,  $\bar{y}(t) = \frac{a_1}{a_2} = 22.12$ . (5.2)

Todavía necesitamos otras dos ecuaciones para poder estimar todos los coeficientes. Para ello razonamos de la siguiente manera: cuando la población de depredadores sea muy baja, es de esperar que las presas estén creciendo de manera exponencial. A partir de esta hipótesis calcularemos  $a_1$ . En efecto, en la Tabla 5.1 observamos que una población baja de linces, y al mismo tiempo un crecimiento rápido de los conejos, corresponde al año 1910. Para estos años los datos son  $x(t) = 27.1$  en 1910 y  $x(t+1) = 40.3$  en 1911. Si sustituimos en la fórmula del crecimiento exponencial  $x(t) = x(0)e^{a_1 t}$ , se obtiene

$$
40.3 = 27.1 e^{a_1} \Rightarrow a_1 = \ln\left(\frac{40.3}{27.1}\right) = 0.397. \tag{5.3}
$$

En el otro caso, una población muy baja de conejos que implica un ritmo elevado en el descenso de la población de linces, se da en el año 1905. Sean  $y(0) = 41.7$ ,  $y(1) = 19$ , si sustituimos en  $y(t) = y(0)e^{-b_1 t}$ ,

$$
19 = 41.7 e^{-b_1} \Rightarrow b_1 = -\ln\left(\frac{19}{41.7}\right) = 0.786. \tag{5.4}
$$

De las expresiones (5.2, 5.3, 5.4) deducimos

 $x(0) = 30$ ,  $y(0) = 4$ ,  $a_1 = 0.4$ ,  $a_2 = 0.018$ ,  $b_1 = 0.8$ ,  $b_2 = 0.023$ , (5.5)

que nos permiten escribir nuestro modelo presa-depredador

$$
\begin{cases}\nx'(t) = 0.4x(t) - 0.018x(t)y(t) & ; x(0) = 30 \\
y'(t) = -0.8y(t) + 0.023x(t)y(t) & ; y(0) = 4\n\end{cases}
$$
\n(5.6)

#### **EJEMPLO 5.5**

Usaremos el método de *Runge-Kutta* de cuarto orden para la resolución numérica del sistema de ecuaciones diferenciales (5.6).

Empezamos introduciendo los datos

$$
f[x_-,y_-,z_-] := 0.4y - 0.018yz;\\ g[x_-,y_-,z_-] := -0.8z + 0.023yz;\\ a = 0;\\ b = 22;\\ valor = \{30\};\\ cola = \{4\};\\ n = 200;\\ h = (b - a)/n;
$$

construimos los nodos

$$
\mathtt{node} = \mathtt{Table[a + ih.}\{i, 0, n\}];
$$

y encontramos los valores de *L*1*, L*2*, L*3*, L*4*, K*1*, K*2*, K*3*, K*4.

 $For[i = 2, i \le n + 1, i + +, K1 = f[node][i - 1]], value[[i - 1]], color[[i - 1]], cola[[i - 1]];$  $L1 = g[nodo[[i - 1]], valor[[i - 1]], cola[[i - 1]];$ K2 = f[nodo[[i *−* 1]] + h*/*2*,* valor[[i *−* 1]] + (h *∗* K1)*/*2*,* cola[[i *−* 1]] + (h *<sup>∗</sup>*L1)*/*2]; L2 = g[nodo[[i *−* 1]] + h*/*2*,* valor[[i *−* 1]] + (h *∗* K1)*/*2*,* cola[[i *−* 1]] + (h *<sup>∗</sup>*L1)*/*2]; K3 = f[nodo[[i *−* 1]] + h*/*2*,* valor[[i *−* 1]] + (h *∗* K2)*/*2*,* cola[[i *−* 1]] + (h *∗* L2)*/*2]; L3 = g[nodo[[i *−* 1]] + h*/*2*,* valor[[i *−* 1]] + (h *∗* K2)*/*2*,* cola[[i *−* 1]] + (h *∗* L2)*/*2]; K4 = f[nodo[[i *−* 1]] + h*,* valor[[i *−* 1]] + hK3*,* cola[[i *−* 1]] + hL3]; L4 = g[nodo[[i *−* 1]] + h*,* valor[[i *−* 1]] + hK3*,* cola[[i *−* 1]] + hL3]; AppendTo[valor*,* valor[[i *−* 1]] + 1*/*6 *∗* h *∗* (K1 + 2K2 + 2K3 + K4)]; AppendTo[cola*,* cola[[i *−* 1]] + 1*/*6 *∗* h *∗* (L1 + 2L2 + 2L3 + L4)]; ];

Construimos la gráfica que nos muestra la evolución de las presas

 $grafical = ListPlot[Table[\{node[[i]], value[[i]]\}, \{i, n+1\}, PlotStyle \rightarrow$ RGBColor[1*,* 0*,* 0]*,* PlotJoined *→* True];

y la gráfica que nos muestra la evolución de los depredadores

grafica2 = ListPlot[Table[*{*nodo[[i]]*,* cola[[i]]*}, {*i*,* n + 1*},* PlotStyle *→*  $RGBCo1or[0, 0, 1]$ ,  $PlotJoined \rightarrow True$ ;

Finalmente, introducimos los datos de la Tabla 5.1

conejos = ListPlot $[\{\{1,30\},\{2,47.2\},\{3,70.2\},\{4,77.4\},\{5,36.3\},\{6,20.6\},$  $\{7, 18.1\}, \{8, 21.4\}, \{9, 22\}, \{10, 25.4\}, \{11, 27.1\}, \{12, 40.3\}$  $\{13, 57\}, \{14, 76.6\}, \{15, 52.3\}, \{16, 19.5\}, \{17, 11.2\}, \{18, 7.6\},$ *{*19*,* 14*.*6*}, {*20*,* 16*.*2*}, {*21*,* 24*.*7*}},* PlotStyle *→* RGBColor[1*,* 0*,* 0]]

linces = ListPlot $[\{\{1,4\},\{2,6.1\},\{3,9.8\},\{4,35.2\},\{5,59.4\}].$  $\{6, 41.7\}, \{7, 19\}, \{8, 13\}, \{9, 8.3\}, \{10, 9.1\}, \{11, 7.4\}, \{12, 8\},$  $\{13, 12.3\}, \{14, 19.5\}, \{15, 45.7\}, \{16, 51.1\}, \{17, 29.7\}, \{18, 15.8\}, \{19, 9.7\},$ *{*20*,* 10*.*1*}, {*21*,* 8*.*6*}},* PlotStyle *→* RGBColor[0*,* 0*,* 1]]

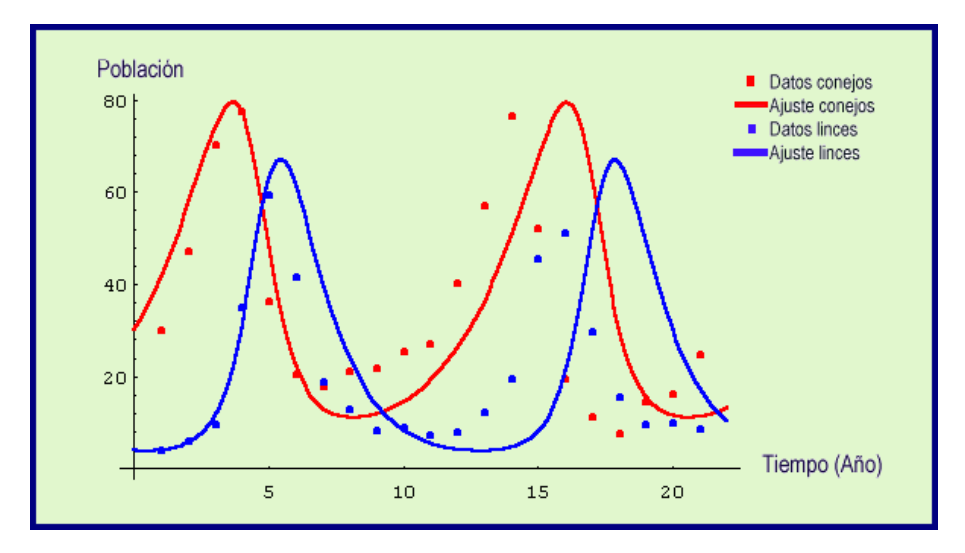

**Figura 5.4** Ajuste de los datos.

A continuación dibujamos las órbitas

```
grafica3 = ListPlot[Table[{valor[[i]], cola[[i]]}, {i, n + 1}, PlotStyle →
RGBColor[0, 1, 0], PlotJoined → True];
```
y representamos la nube de puntos correspondientes a las poblaciones de conejos y zorros de la Tabla 5.1

 $gratica4 = ListPlot[\{\{30,4\},\{47.2,6.1\},\{70.2,9.8\},\{77.4,35.2\},\{36.3,59.4\},$  $\{20.6, 41.7\}, \{18.1, 19\}, \{21.4, 13\}, \{22, 8.3\}, \{25.4, 9.1\}, \{27.1, 7.4\},$  $\{40.3, 8\}, \{57, 12.3\}, \{76.6, 19.5\}, \{52.3, 45.7\}, \{19.5, 51.1\}, \{11.2, 29.7\},$ *{*7*.*6*,* 15*.*8*}, {*14*.*6*,* 9*.*7*}, {*16*.*2*,* 10*.*1*}, {*24*.*7*,* 8*.*6*}}*]

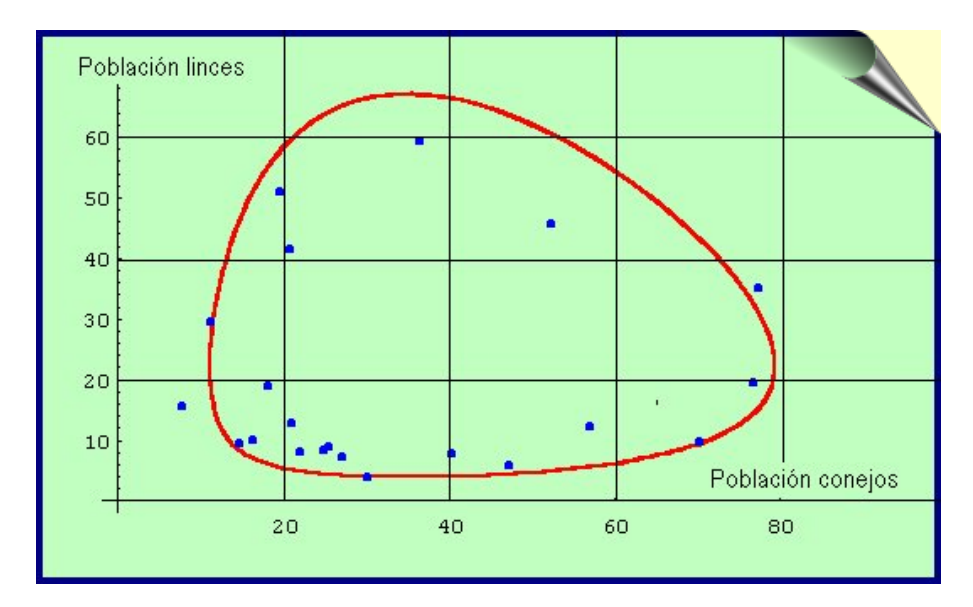

**Figura 5.5** Ajuste de las órbitas.